Описание процессов,

обеспечивающих поддержание жизненного цикла

Программного обеспечения контроля посадки пассажиров

в поезда дальнего следования

с использованием базовой станции и мобильных терминалов

«Макс‐БМ»

## Оглавление

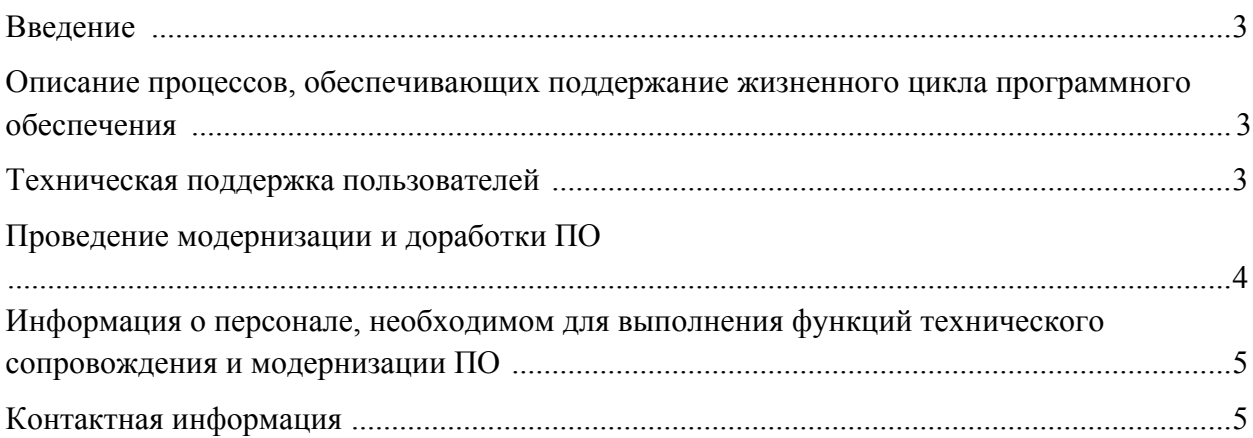

### **Введение**

Документ предназначен для описания процессов АО «ТРАНСИНФОСЕТЬ» в части обеспечения поддержания жизненного цикла программного обеспечения контроля посадки пассажиров в поезда дальнего следования с использованием базовой станции и мобильных терминалов «МАКС‐БМ» (далее ПО «МАКС‐БМ»), в том числе устранения неисправностей, выявленных в ходе эксплуатации программного обеспечения, совершенствования программного обеспечения, а также информации о персонале, необходимом для обеспечения такой поддержки.

# **Описание процессов, обеспечивающих поддержание жизненного цикла программного обеспечения**

Поддержание жизненного цикла программного обеспечения контроля посадки пассажиров в поезда дальнего следования с использованием базовой станции и мобильных терминалов «МАКС‐БМ» (далее ‐ ПО) осуществляется за счет сопровождения ПО, включающего в себя следующие сервисные процессы:

- техническая поддержка пользователей;
- проведение модернизации и доработки ПО;

### **Техническая поддержка пользователей**

В целях обеспечения качества оказываемых клиентам услуг, АО «ТРАНСИНФОСЕТЬ» предоставляет своим клиентам круглосуточную службу технической поддержки, которая принимает обращения как по телефону, так и посредством электронной почты и мессенджеров.

Специалисты службы технической поддержки оказывают пользователям консультации по вопросам функционирования и эксплуатации ПО, а также помогают в решении технических проблем, связанных с неисправностями в ПО.

Все запросы, поступающие в службу технической поддержки, регистрируются в специализированном программном обеспечении, с обязательным присвоением уникального номера входящей заявки. Форма регистрации заявки содержит описание сбойной ситуации, время и дату обращения, приоритет и прочие служебные поля необходимые для обеспечения процесса управления жизненным циклом обращения.

ПО «МАКС‐БМ» имеет возможность логирования событий на используемом устройстве. В случае необходимости анализа и разбора сбойных ситуаций с привлечением специалистов поддержки, последние имеют возможность получать файлы записей событий с устройств и анализировать их.

В рамках технической поддержки ПО оказываются следующие услуги:

- техническая поддержка пользователей;
- проведение модернизации и доработки ПО;

#### Техническая поддержка пользователей

В целях обеспечения качества оказываемых клиентам услуг, АО «ТРАНСИНФОСЕТЬ» предоставляет своим клиентам круглосуточную службу технической поддержки, которая принимает обращения как по телефону, так и посредством электронной почты и мессенджеров. Специалисты службы технической поддержки оказывают пользователям консультации по вопросам функционирования и эксплуатации ПО, а также помогают в решении технических проблем, связанных с неисправностями в ПО.

Все запросы, поступающие в службу технической поддержки, регистрируются в специализированном программном обеспечении, с обязательным присвоением уникального номера входящей заявки. Форма регистрации заявки содержит описание сбойной ситуации, время и дату обращения, приоритет и прочие служебные поля необходимые для обеспечения процесса управления жизненным циклом обращения. АО «ТРАНСИНФОСЕТЬ»

В случае невозможности решения обращения пользователя силами специалистов технической поддержки (1‐я линия), обращение передается специалистам 2‐й и/или 3‐й линий поддержки доступным в рабочее время. ПО «МАКС‐БМ» имеет возможность логирования событий на используемом устройстве. В случае необходимости анализа и разбора сбойных ситуаций с привлечением специалистов 2‐й и 3‐й линий поддержки, последние имеют возможность получать файлы записей событий с устройств и анализировать их.

### **Проведение модернизации и доработки ПО**

АО «ТРАНСИНФОСЕТЬ» развивает ПО «МАКС‐БМ» в соответствии с запросами заказчика ПО. Новые версии ПО могут включать оптимизацию работы ПО, исправление выявленных ошибок, улучшенный пользовательский интерфейс, а также новые функциональные возможности.

4

Процесс модернизации и доработки ПО позволяет решать следующие задачи:

- выявление ошибок в функционировании ПО;
- исправление ошибок, выявленных в функционировании ПО;
- прием заявок на внесение изменений и дополнений в ПО;
- оказание консультационной помощи по вопросам технической реализации пожеланий, указанных в заявке;
- модернизация ПО по заявкам пользователей;
- предоставление новых версий ПО, выпущенных в результате модернизации и исправления ошибок;
- обновление эксплуатационной документации;

## **Информация о персонале, необходимом для выполнения функций технического сопровождения и модернизации ПО**

Техническое сопровождение ПО состоит обеспечивают специалисты круглосуточной службы технической поддержки.

Модернизация и доработки ПО выполняются командой разработчиков в соответствии с дорожной картой развития ПО.

Актуализация справочной информации и информации в базах данных осуществляется менеджером проекта.

ИТ‐директор отвечает за определение методики разработки ПО и руководство командой разработчиков.

Определение направления развития продукта осуществляется ИТ‐директором и утверждается Генеральным директором.

## Контактная информация

Служба технической поддержки принимает заявки по следующим каналам обращений:

- Адрес электронной почты: support@tsi.ru
- Мобильный телефон дежурного инженера: +7 926 009 53 75
- Мессенджеры: +7 926 009 53 75
- Многоканальный тел: 8 (495) 276 08 85